# **Contents**

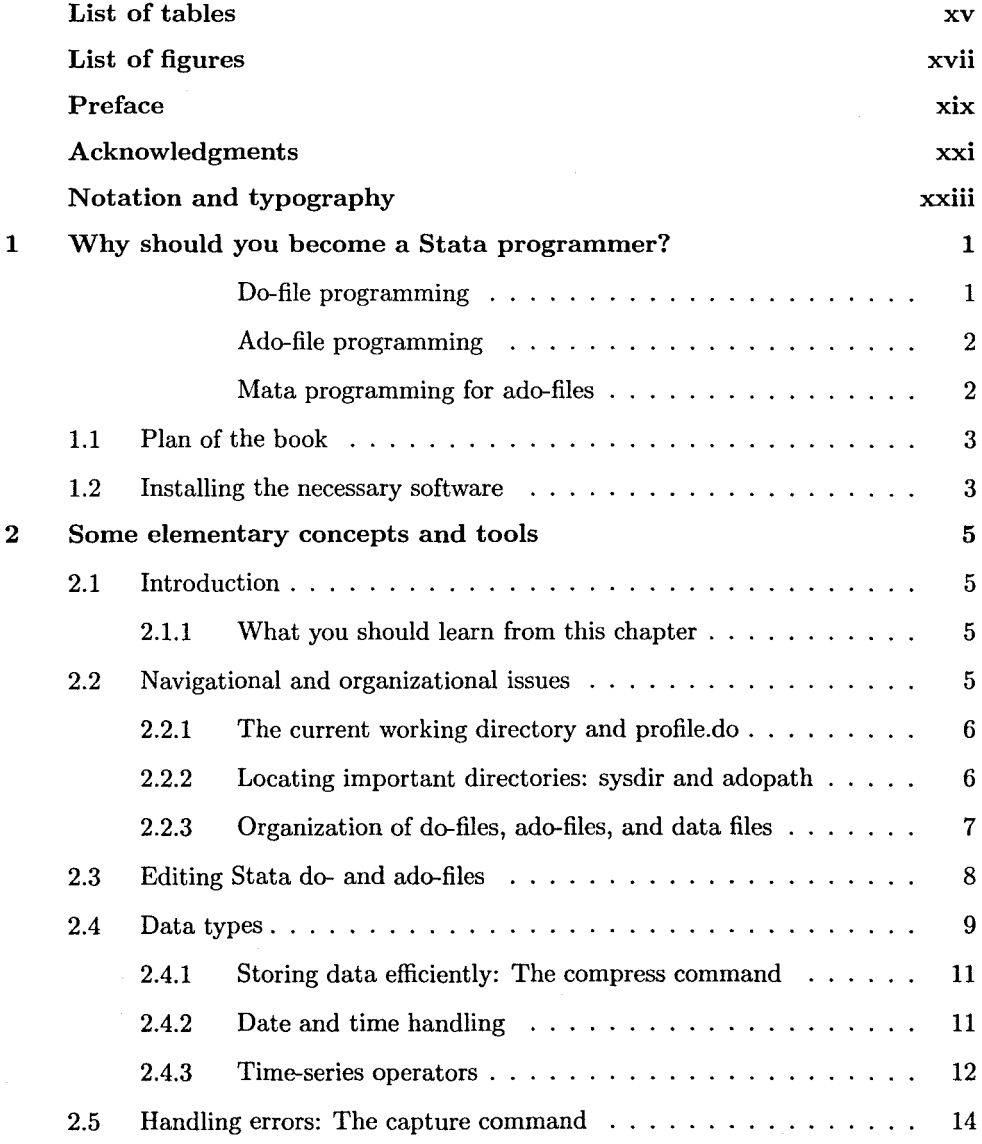

### viii *Contents*

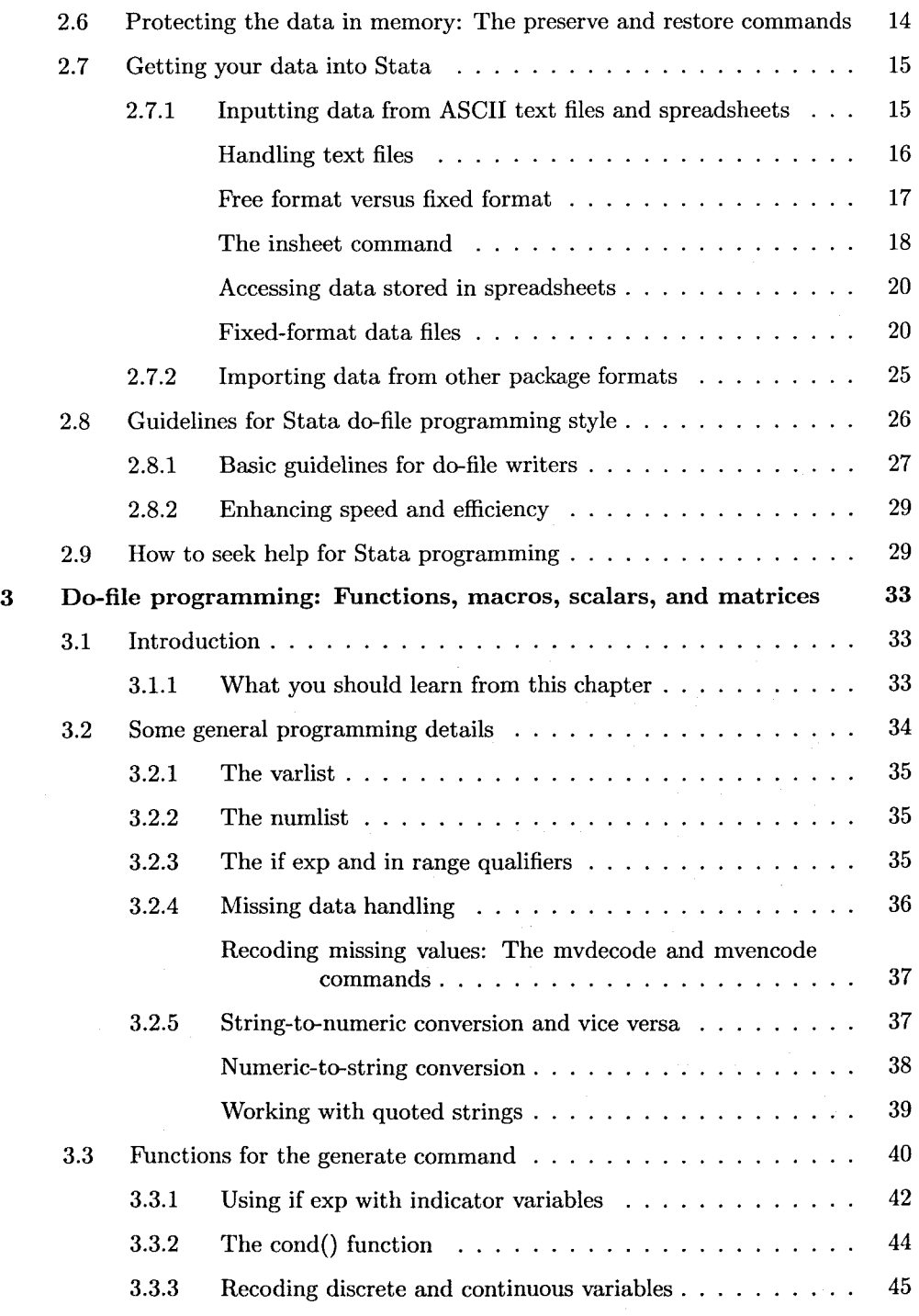

#### *Contents* ix

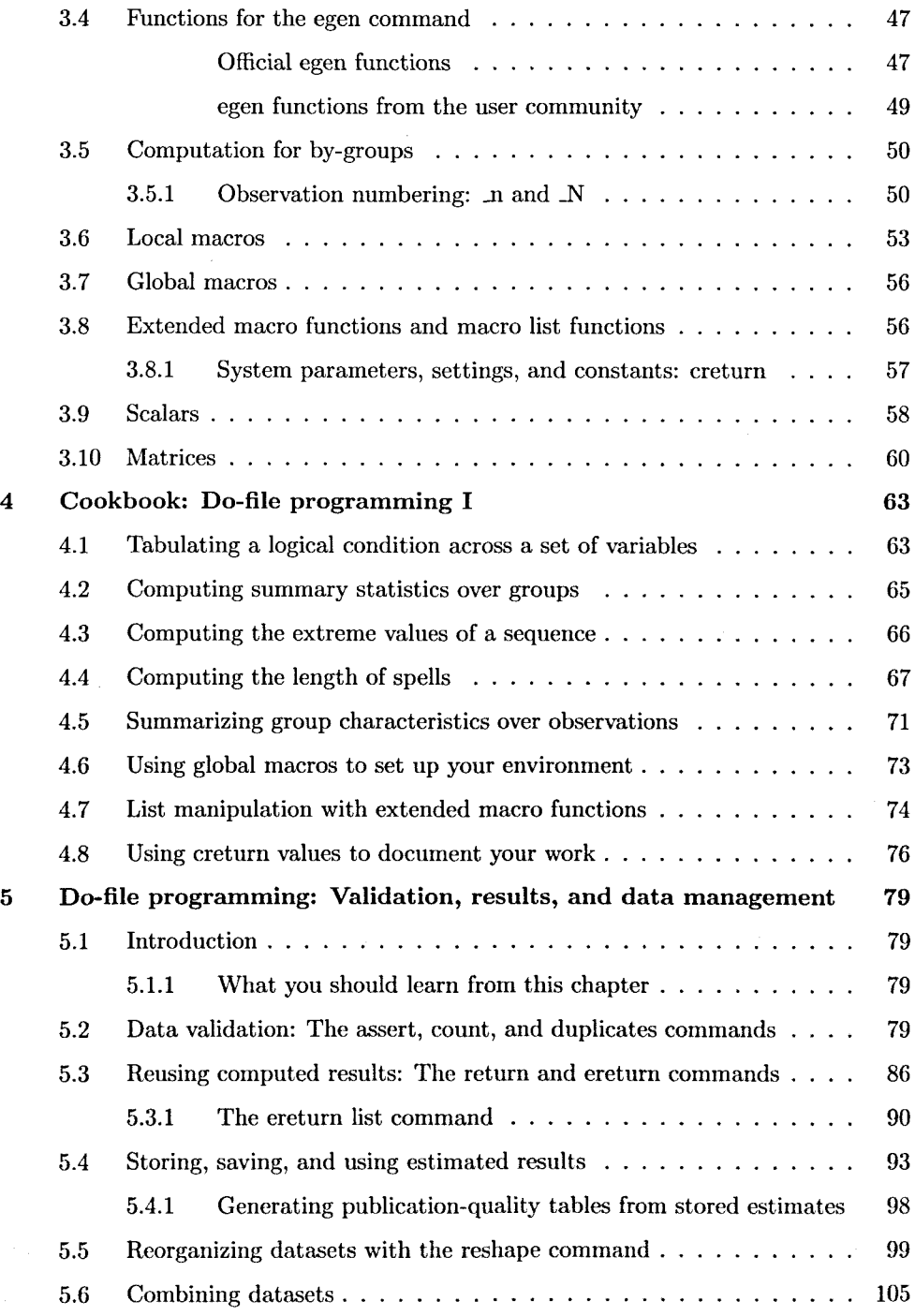

## x *Contents*

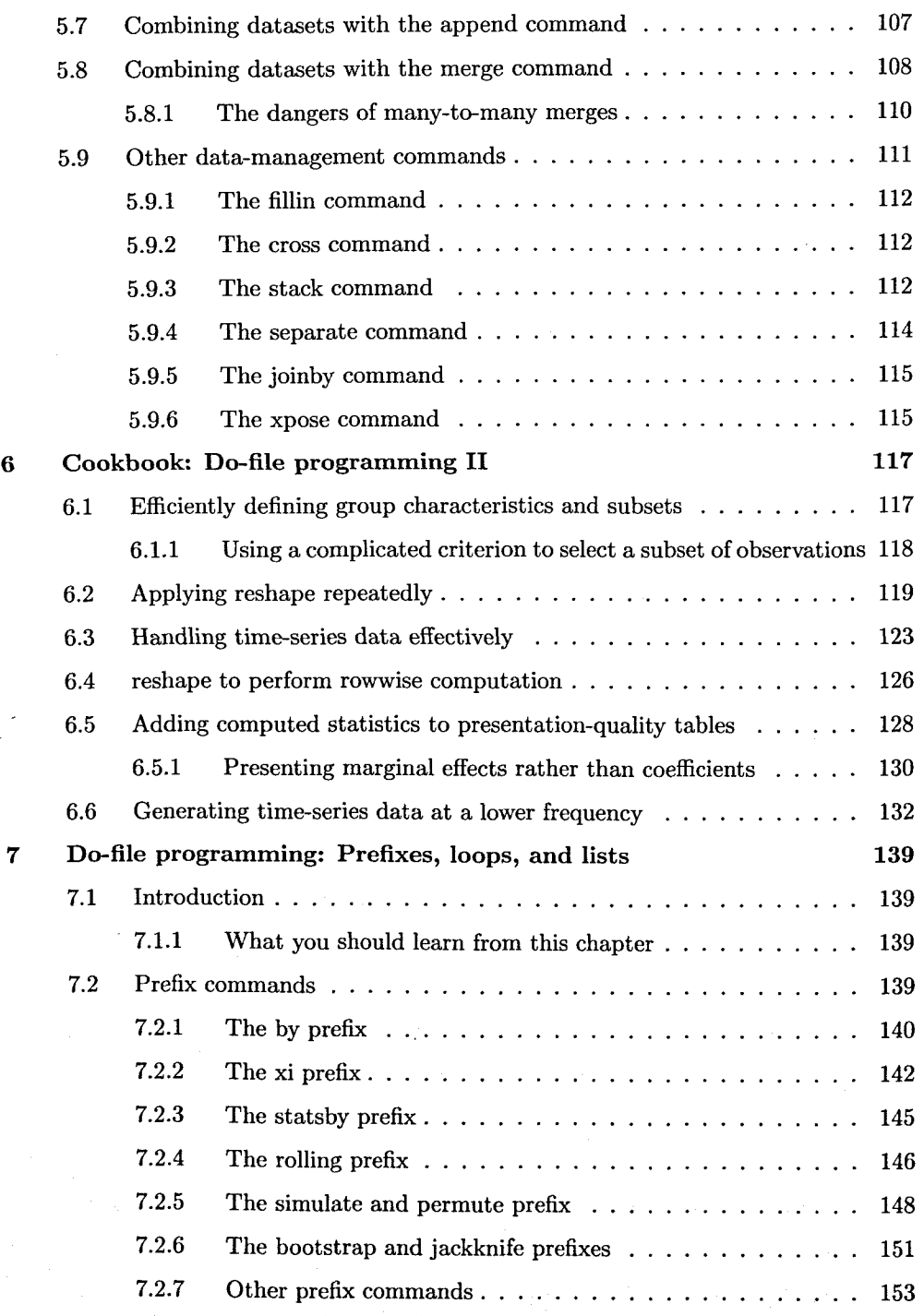

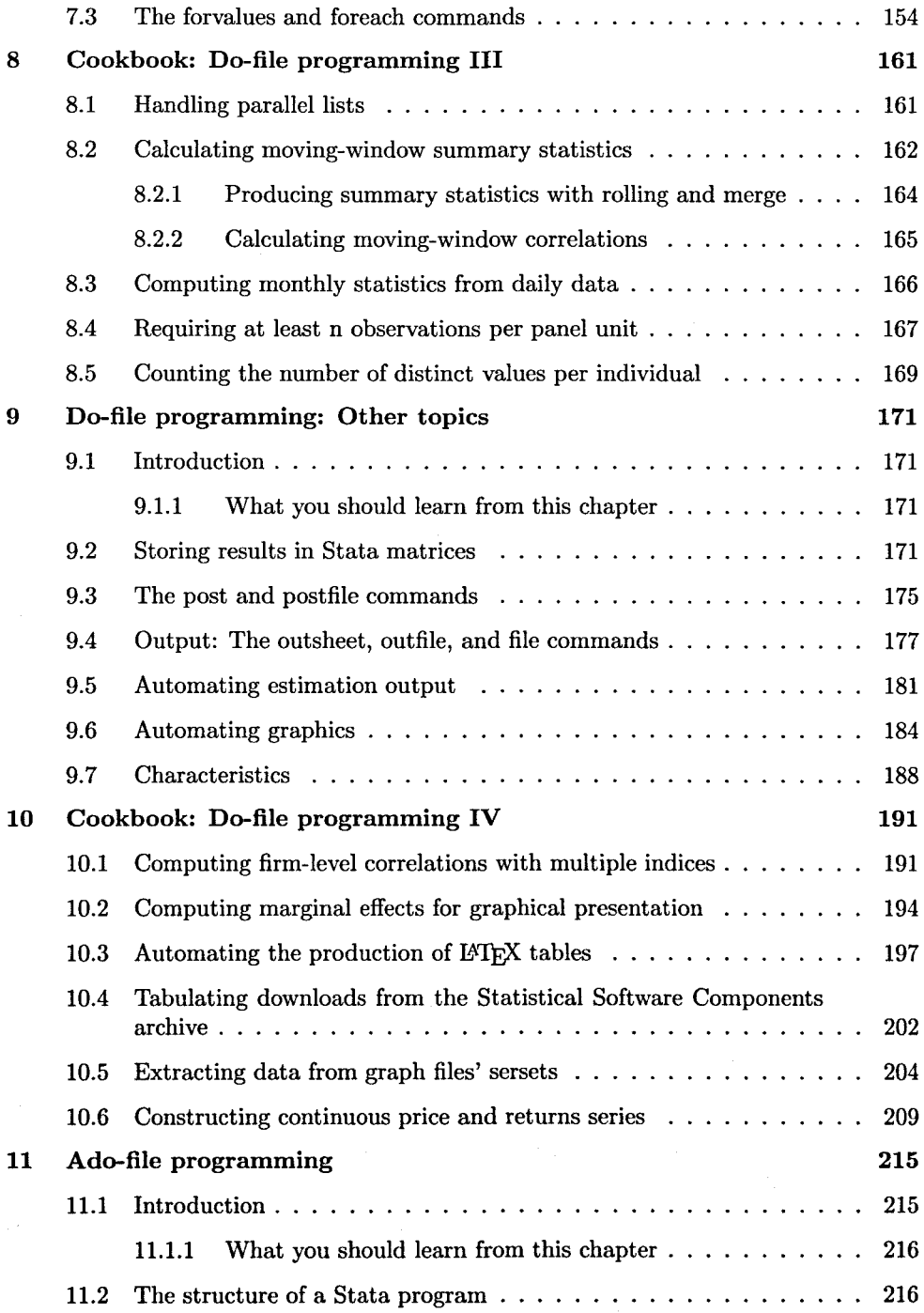

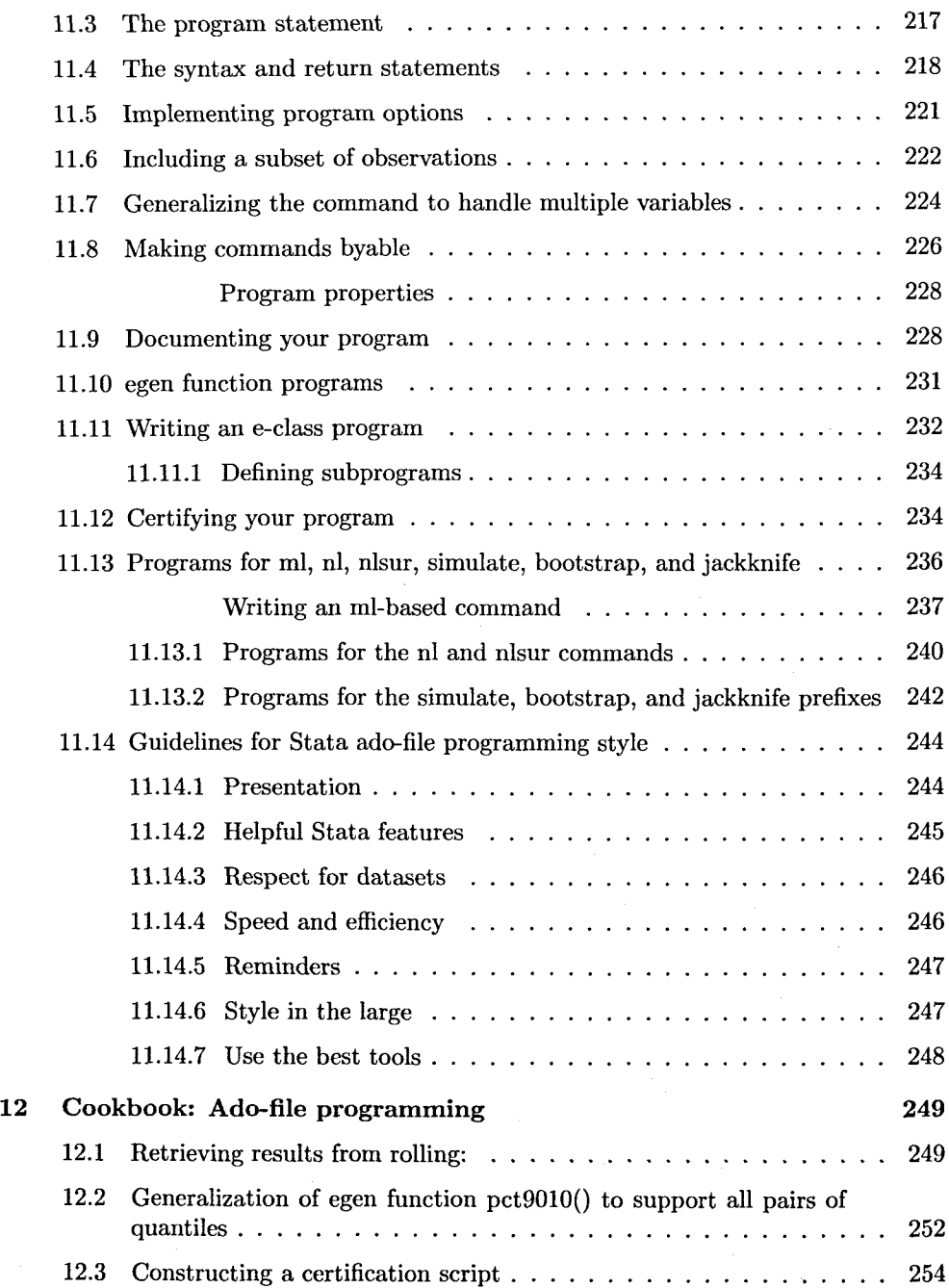

 $\overline{a}$ 

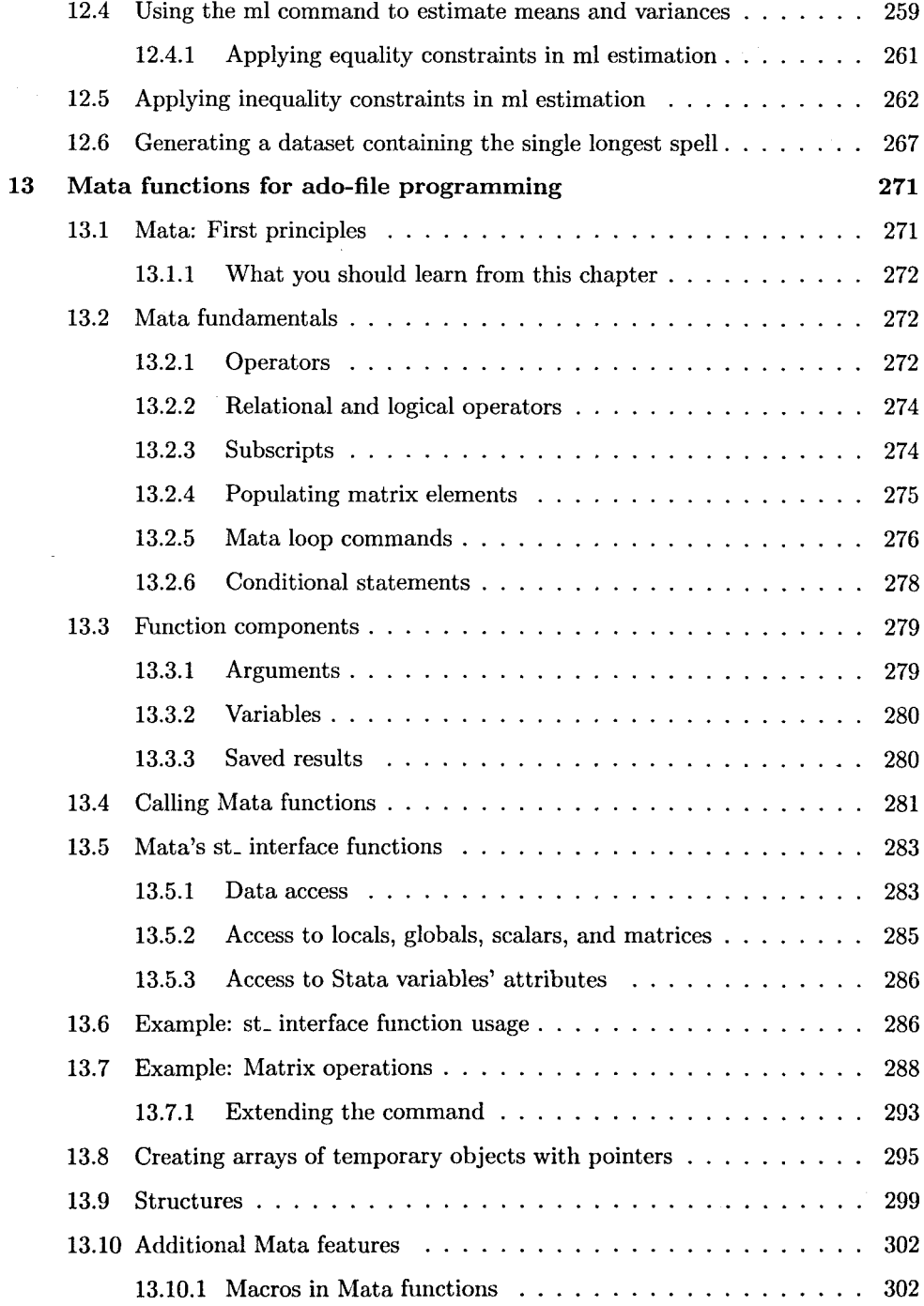

#### xiv *Contents*

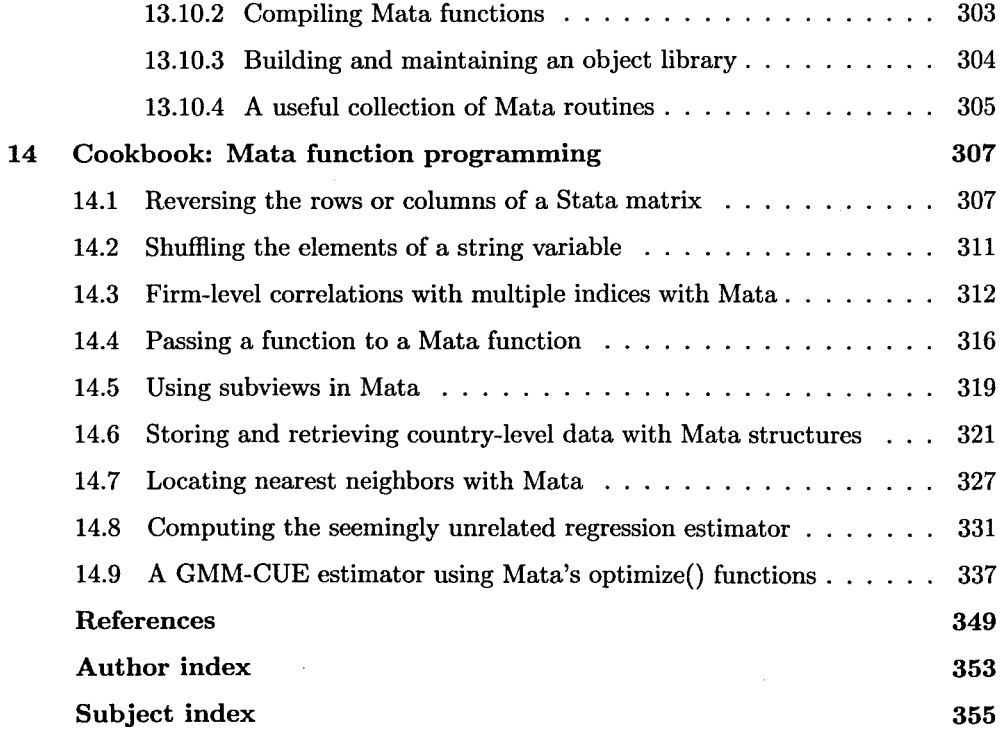